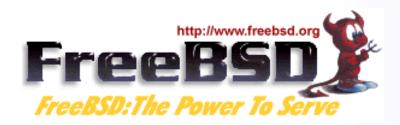

# FreeBSD in the Enterprise

An Introduction for Linux Users

Murray Stokely murray@FreeBSD.org

- Freely available Unix- like operating system
- Runs on x86, Alpha, Sparc64, IA-64, AMD64 architectures
- Over 11,000 software packages available
- Many commercial users
- Thousands of developers around the world contributing to it
- Used as an operating systems research platform
- So far, so Linux...

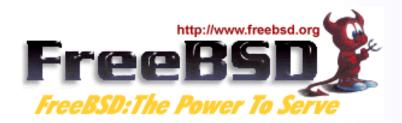

#### FreeBSD History

- BSD developed at University of California, Berkeley, as alterations to AT&T Unix
- Initial implementation of key Unix concepts, such as sockets, virtual memory, and TCP/ IP
- 386BSD developed to implement BSD Unix on x86 architecture in early 1990s
- FreeBSD developed from 386BSD project (as did NetBSD)
- Now has 350+ active developers, and
   1,000's of contributors

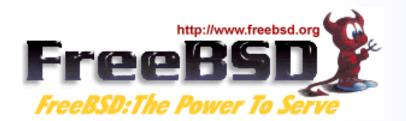

### Places you'll find FreeBSD

#### Powering websites

- Yahoo!
- Sony Japan
- Netcraft
- NTT/ Verio

#### "Grunt work"

- Disney
- Manex VFX
- NASA

#### • ISPs

– UUNet, Pair, Demon, EasyNet, ...

#### Embedded Systems

- IBM
- Intel
- Nokia
- Checkpoint
- Juniper Networks
- Coyote

#### Other operating systems

- Mac OS X
- Embedded

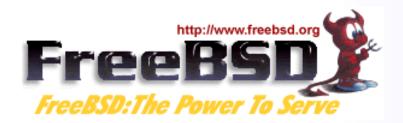

#### Enterprise Use

- FreeBSD is used by some of the largest banks in the world to process over 1.5 trillion US Dollars (43,500,000,000,000 Rubles) of business to business transactions per year.
- Perl, Apache, X11, and other Open Source software also used in this application.
- FreeBSD Jails used for system security.

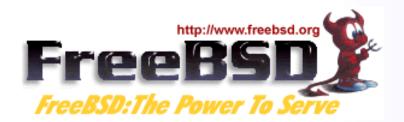

#### Factors that Help

- Stability
- Source availability for helping understand and fix problems that occur (having the source to the system helps you understand why your application does not do what you expect)
- Excellent performance
- Easy hardware upgrade paths
- The application is spread over many servers.
   Need more power in one part? Add more
   FreeBSD boxes.
- PC hardware sometimes is less than perfect, but at PC hardware prices, hot spares are practical.

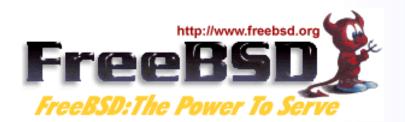

## Internet Infrastructure

- BSD has existed since the last 1970's and was the testbed and reference implementation for TCP/ IP.
- The Internet Software Consortium (ISC) uses FreeBSD exclusively for f-root domain servers (in 21 cities now, usually with 3 servers per city).
- Modern FreeBSD is extremely refined and mature.
- FreeBSD consistently placed at the top of the "uptime" lists produced by Netcraft to measure the stability of the world's busiest websites.

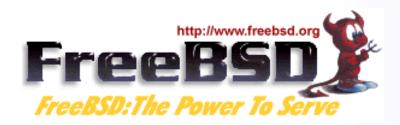

# Differences from Linux

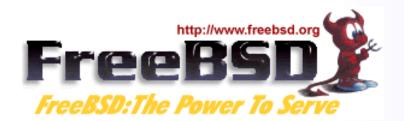

## FreeBSD Licensing Model

- FreeBSD distributed under "2 clause" BSD license
- Copyright © [year] [name]
   All rights reserved
   Redistribution in source and binary forms, with or without
   modification, are permitted, provided that the following conditions
   are met:
  - 1. Redistribution of source code must retain the above copyright notice, this list of conditions, and the disclaimer.
  - 2. Redistributions in binary form must reproduce the above copyright notice, this list of conditions, and the following disclaimer in the documentation and/ or other materials provided with the distribution.

THIS SOFTWARE IS PROVIDED BY THE AUTHOR AND CONTRIBUTORS "AS IS", AND ANY EXPRESS OR IMPLIED LIMITED

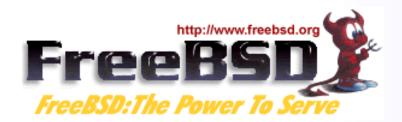

## FreeBSD Licensing Model

- Don't claim that you wrote the code
- Don't blame us if the code doesn't work
- Apart from that, do anything you want with the code

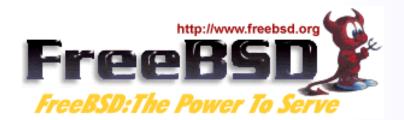

# The GPL and BSD Licenses

- The GPL mandates that source code be disclosed
- The BSD License allows source code changes to be kept secret
- GPL is often categorised as "Copyleft", as distinct from "Copyright"
- BSD License is "Copycentre". We actively encourage third parties to use the source code.
- Donating changes back is purely at the discretion of the party making the changes

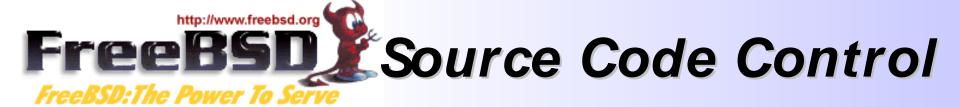

- The entire source code for FreeBSD is stored in a CVS repository
- The logs, and individual changes for each file can be traced back to 1994.
- The source tree can be checked out at any state, or corresponding to any release
- CDs are available taking the history back a further 20 years

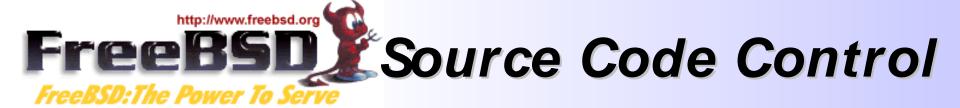

- Changes to the FreeBSD tree are available in a number of ways (CVS, CVSup, CTM (e- mail), Web)
- It is possible to maintain a local mirror of the complete CVS tree
- You can 'tag' a local copy of the tree as buildable, and then selectively include changes from FreeBSD

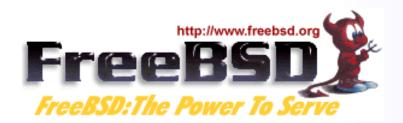

## Source Code Distribution

#### FreeBSD Source Code

- Available on CD (freebsdmall.com, others)
- Can be downloaded from ftp.freebsd.org

#### Changes to the source code

- Can be updated using CVS
- Can be updated using CVSup (faster CVS)
- Changes can be automatically e- mailed in, and integrated with your local source tree
- Can be browsed, with history, on the web, at http://www.freebsd.org/cgi/cvsweb.cgi

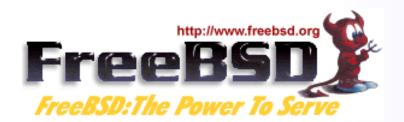

# Development Organization

- Two layers of FreeBSD organization
- The committers, and everyone else
- Committers have write access to the source tree
- Everyone else submits patches or bug reports using FreeBSD's problem reporting system, and waits for a committer to commit the change
- Individuals who submit many patches (that work) are invited to become committers
- 9 committers form the elected "core team", for dispute resolution

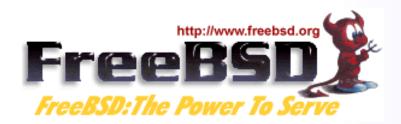

# Development Organization

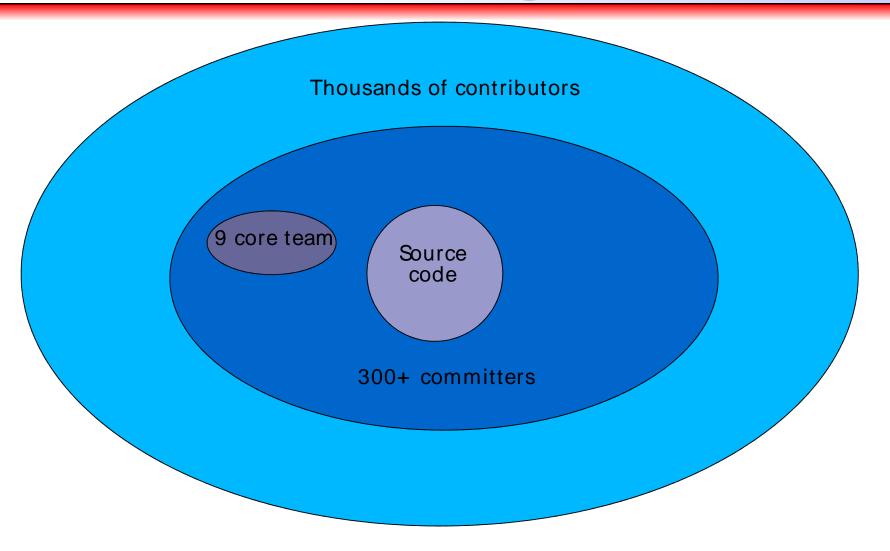

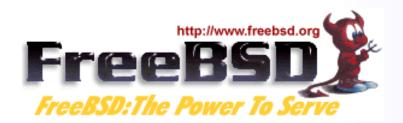

# FreeBSD is a complete OS

- FreeBSD consists of all the components needed for a complete operating system
  - kernel
  - compiler
  - include files
  - libraries
  - user-land utilities
- Kernel and userland are kept synchronized, and can be built, from source, as a unit

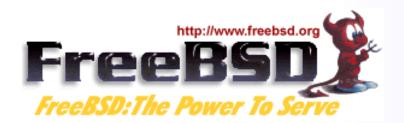

- FreeBSD releases maintained using CVS branches
- Head of the tree (- current) is now FreeBSD 6.0
- When 4.0 came out, a branch was created for "4-STABLE" and minor releases up to 4.11 happened every 4 months.
- These minor releases (4.1, 4.2, etc) consist of bug fixes backported from - CURRENT, and new features in - CURRENT that have been extensively tested
- 5.0 process was a little different, and was not declared 5- STABLE until 5.3, due to the number of advanced new features and reimplementation of SMP introduced in FreeBSD 5

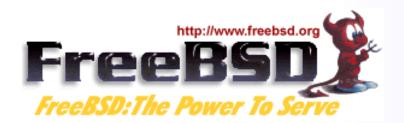

March 2000, FreeBSD 4.0

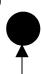

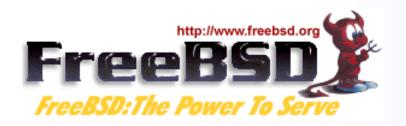

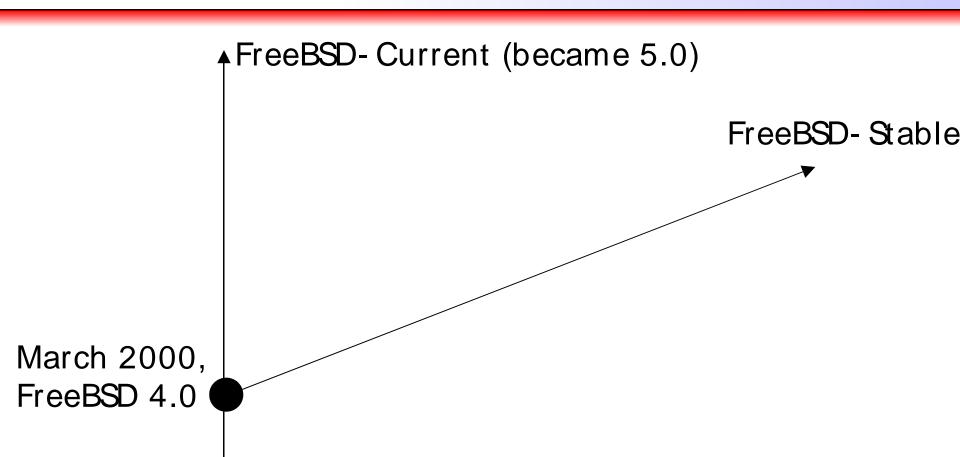

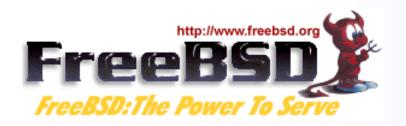

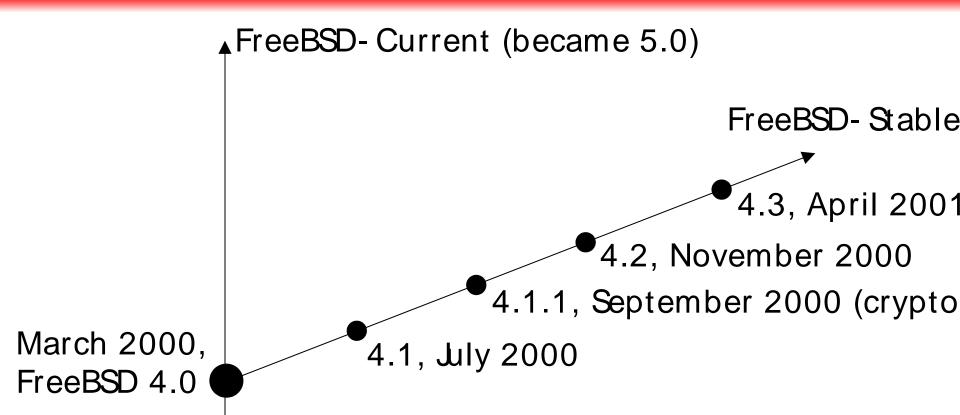

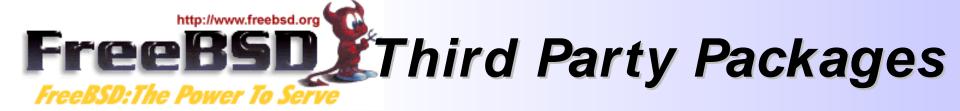

- FreeBSD has over 11,000 applications available as binary packages
- Linux has similar number of applications available in a number of different binary formats (RPM, Deb, and others, depending on the distribution).
- Packages are built from the "ports tree" of which more later
- FreeBSD and Linux roughly equal in this respect...

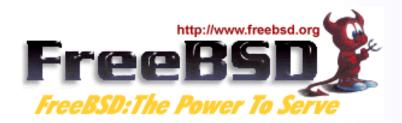

#### Ports Tree Growth

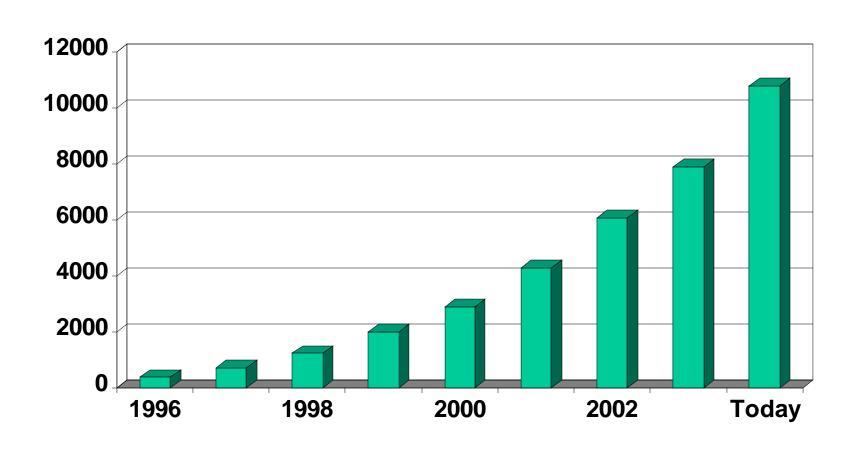

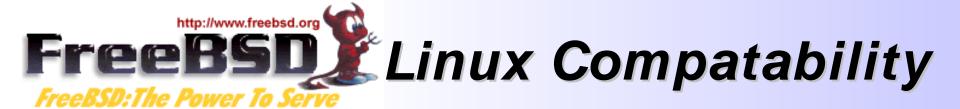

- FreeBSD runs 95%+ of Linux binary applications unchanged
  - Oracle
  - VMWare
  - Netscape
  - RealPlayer
  - Flash
  - NetBackup
  - Quake III
  - **–** ...

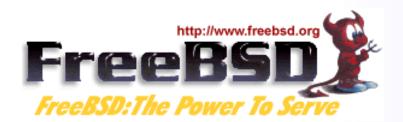

# FreeBSD for Development

- The source code is a great reference
- Run standard development tools
  - gcc
  - gdb
  - ddd
  - (x)emacs
  - make

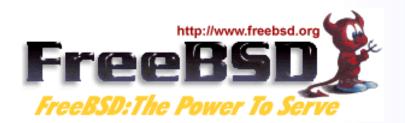

## FreeBSD on the Desktop

- A great server OS is a great desktop OS
- FreeBSD runs all the desktop apps you're familiar with
  - GNOME
  - KDE
  - StarOffice / OpenOffice
  - Mozilla / Firefox
  - WordPerfect
  - VMWare

- GIMP
- XMMS
- CD recording
- MP3 ripping
- Gnutella
- Afterstep /
   Enlightenment /
   Sawfish / BlackBox /
   lceWM ...

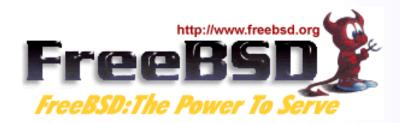

# FreeBSD Technologies

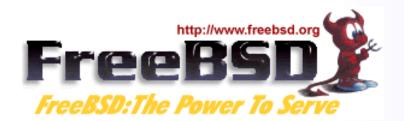

## FreeBSD Technologies

- The Build System / Release System
- The Ports System
- NDISulator (Windows Driver Compatability)
- Linux Compatability
- Netgraph
- ... and more

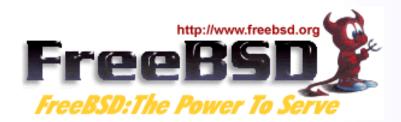

# The Build System

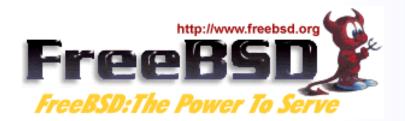

#### **Building World**

- The entire operating system, including all libraries and utilities can be built with a single command: "make world"
- The source code for the system is placed in / usr/ src during installation.
- Much easier to secure a system if a bug is found in a key library like OpenSSL.
- More information in build(7) and Handbook.

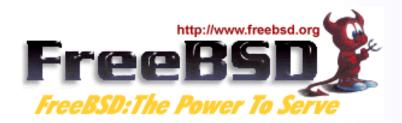

## **Building Releases**

- You can even build a complete release of FreeBSD, including FTP install directories, floppy images, and ISO images for CDROMs with one command.
- "make release" is used by many large companies to produce special versions of FreeBSD with special patches or additional software installed by default.
- It is also the well documented way in which the release engineering team makes all official releases of FreeBSD.

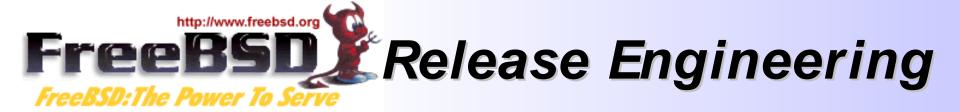

- "make release" makes it much easier to deploy thousands of systems preconfigured for a specific environment.
- The release engineering team for FreeBSD publishes schedules, identifies QA issues that must be resolved before release, and publishes documents to help other people build FreeBSD based products.
- See release(7) and www.freebsd.org/ releng

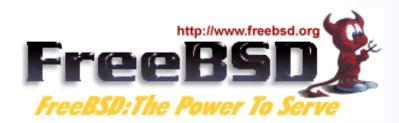

## Linux Compatability

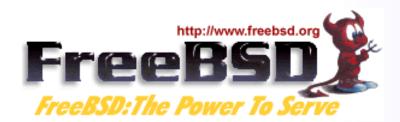

# Running a FreeBSD binary

Code like

```
fd = open("/ etc/ passwd", O_RDONLY);
```

Becomes

```
syscall(5, ...)
```

 Kernel knows it's a FreeBSD binary, uses freebsd\_syscalls[] array

```
freebsd_syscalls[5] = freebsd_open(...);
```

File is opened

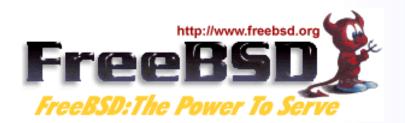

## Running a Linux binary

- Code like
  - fd = open("/ etc/ passwd", O\_RDONLY);
- Becomes

```
syscall(5, ...)
```

 Kernel knows it's a Linux binary, uses linux\_syscalls[] array

```
linux_syscalls[5] = linux_open(...);
```

- File is opened
- All Linux file operations redirected to / compat/linux first

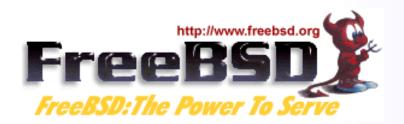

#### Running Linux binaries

- No slowdown; this is not emulation
- Efficiency of TCP/ IP and VM system means some Linux apps run faster
- SCO (ibcs2) compatibility handled in the same way

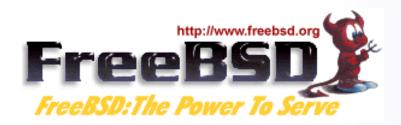

## NDISulator

Windows Network Device Driver Compatability

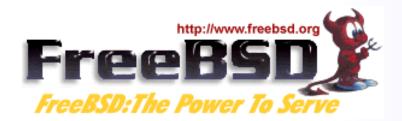

#### **NDISulator**

- Compatability layer for NDIS Windows Driver Kernel API.
- Allows driver .inf and .sys files to be turned into FreeBSD loadable kernel modules.
- Can load and unload windows network device drivers in FreeBSD!
- Some wireless hardware vendors refuse to release specifications, so this is the only method to use such cards with an open source operating system.
- More information in ndis(9).

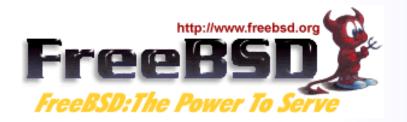

#### More Information

- http://www.freebsd.org
- http://www.freebsd.org/docs.html
- FreeBSD Handbook (Russian translation available)
- Local User Groups, Mailing lists

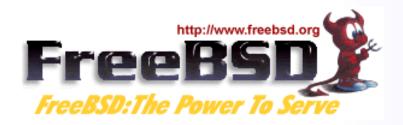

#### Questions?